**Dr. Hans-Peter Störr, IST GmbH Dresden [www.ist-software.com](https://www.ist-software.com/home.html) , [www.composum.com](http://www.composum.com) [www.stoerr.net](https://www.stoerr.net/)**

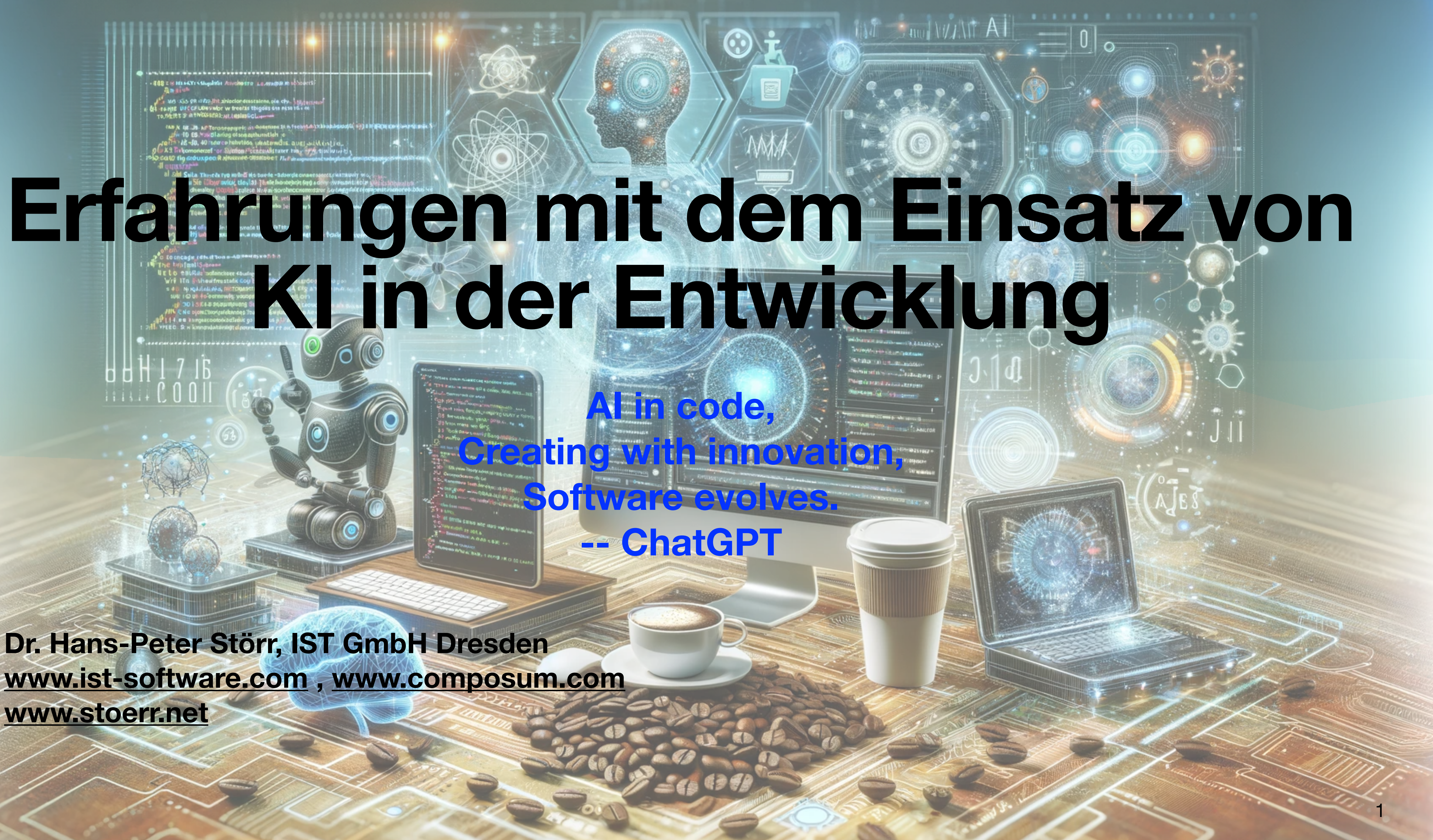

### **Erfahrungen mit dem Einsatz von KI in der Entwicklung Roadmap - viele Anregungen, Details oft in [Links](https://www.stoerr.net/ai)**

- Allgemeines zu LLM (großen Sprachmodellen)
- **IDE Integration (Github Copilot u.ä.)**
- Anwendung von ChatGPT: Erstellen von Scripten, Fachkonzeptionen, ...
- LLM als Tools:
	- auf der Kommandozeile
	- LLM als Codegenerator
- **Experimente**

Fokus: Sprachmodelle, meist OpenAI/ChatGPT/Github Copilot, aber meist übertragbar

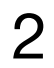

### **Über mich Dr. Hans-Peter Störr**

Software Architekt an der IST GmbH Dresden Projektarbeit in vielen Projekten von Application Server bis Adobe AEM

# [Composum AI:](https://github.com/ist-dresden/composum-AI) LLM basierte Content-Erzeugung / Übersetzung für

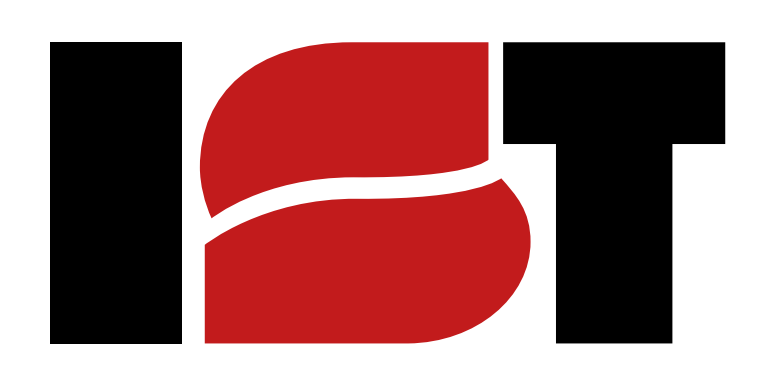

Adobe AEM und Composum Pages CMS

[www.ist-software.com](http://www.ist-software.com) / [{www,ai}.composum.com](http://www.composum.com) [www.stoerr.net/ai\(](http://www.stoerr.net/ai)+ [/blog.html\)](http://www.stoerr.net/blog.html)

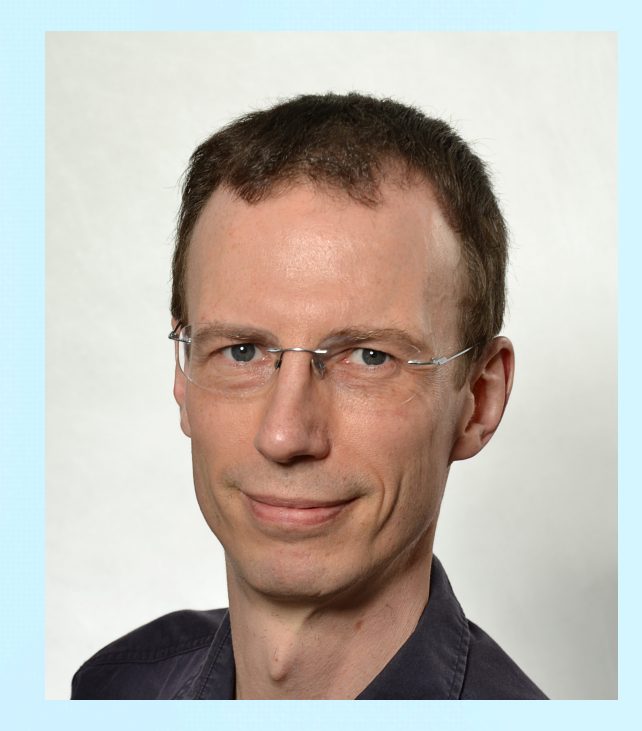

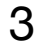

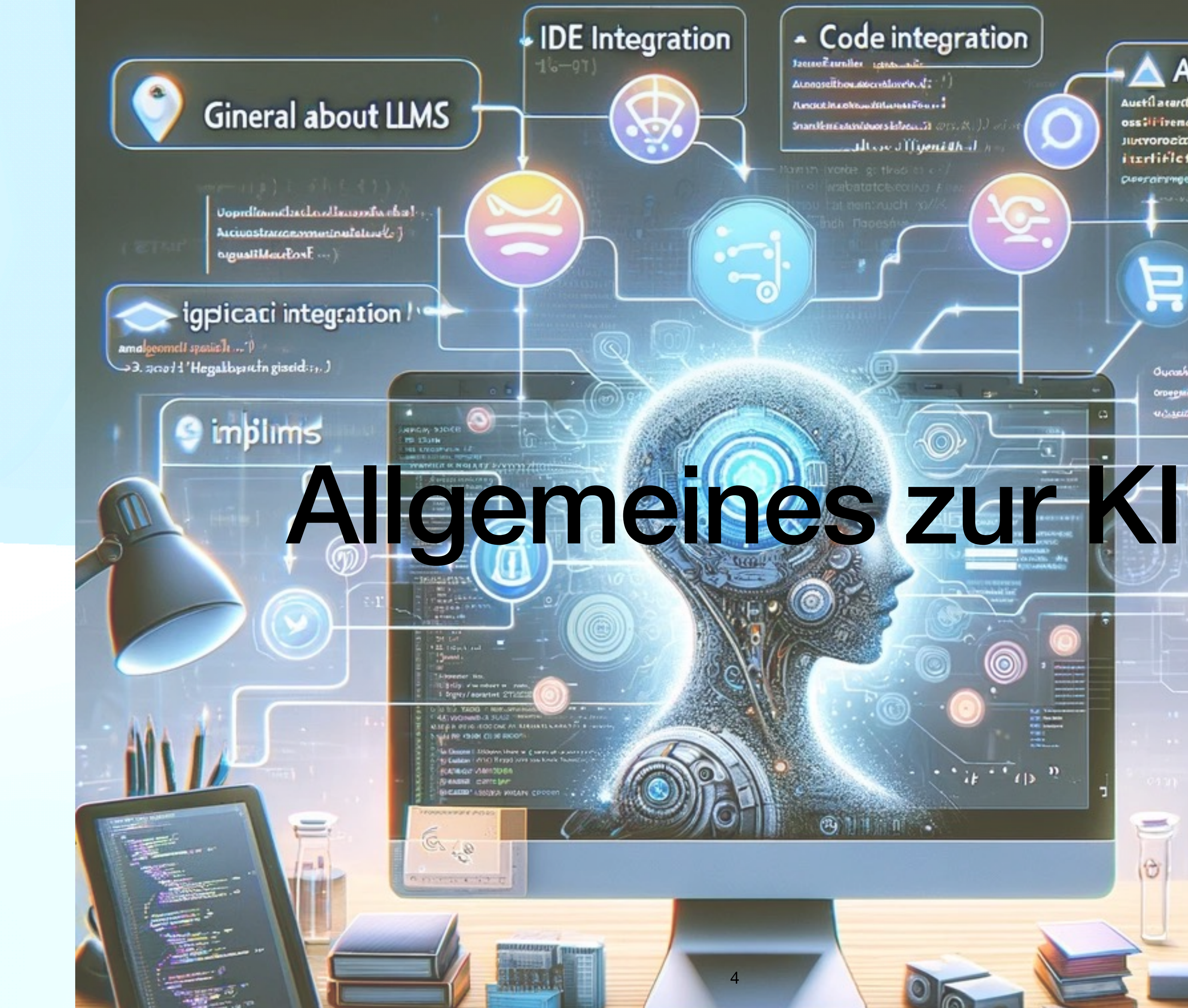

 $\circ$ 

### - Code integration

lattauf sunites tents alle

Aunoaselthoustearniaren.d: Amoutinachtus folamazīca ... Snantlementandstoors Informalit const. N. J.

altere d'Algonian al

**Applicat of Chopiit** 

Austil asarct 'Columnelly oss:ifirend/VLU/Puertivien) | Juxvorociaastlife4V)  $intiflet  $Mean A$ )$ present virgidiourner sixter your **Managea Julian Charles Country** 

### $\cdot$  LPII **Exeriimient**

Lanuar youncboxe + Land Wathigatin

Oynahiraxaunulum [ orseguictus (Lucalizatus block) wascatheractics. The Kneeder!

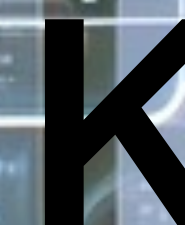

 $-1$ 

 $\Theta$ 

0

 $\frac{1}{2}$  if  $\frac{1}{2}$  if  $\frac{1}{2}$ 

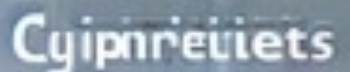

 $0 + 1$ 

### **Warum KI** Einsatz von Sprachmodellen (Large Language Models)

- Steigerung von Komfort und Effizienz bei der Entwicklung
- Wissen, Kreativität
- Spassfaktor

• für Zukunftssicherheit nötig

### Moore's Law: The number of transistors on microchips doubles every two years our World

Moore's law describes the empirical regularity that the number of transistors on integrated circuits doubles approximately every two years This advancement is important for other aspects of technological progress in computing – such as processing speed or the price of computers

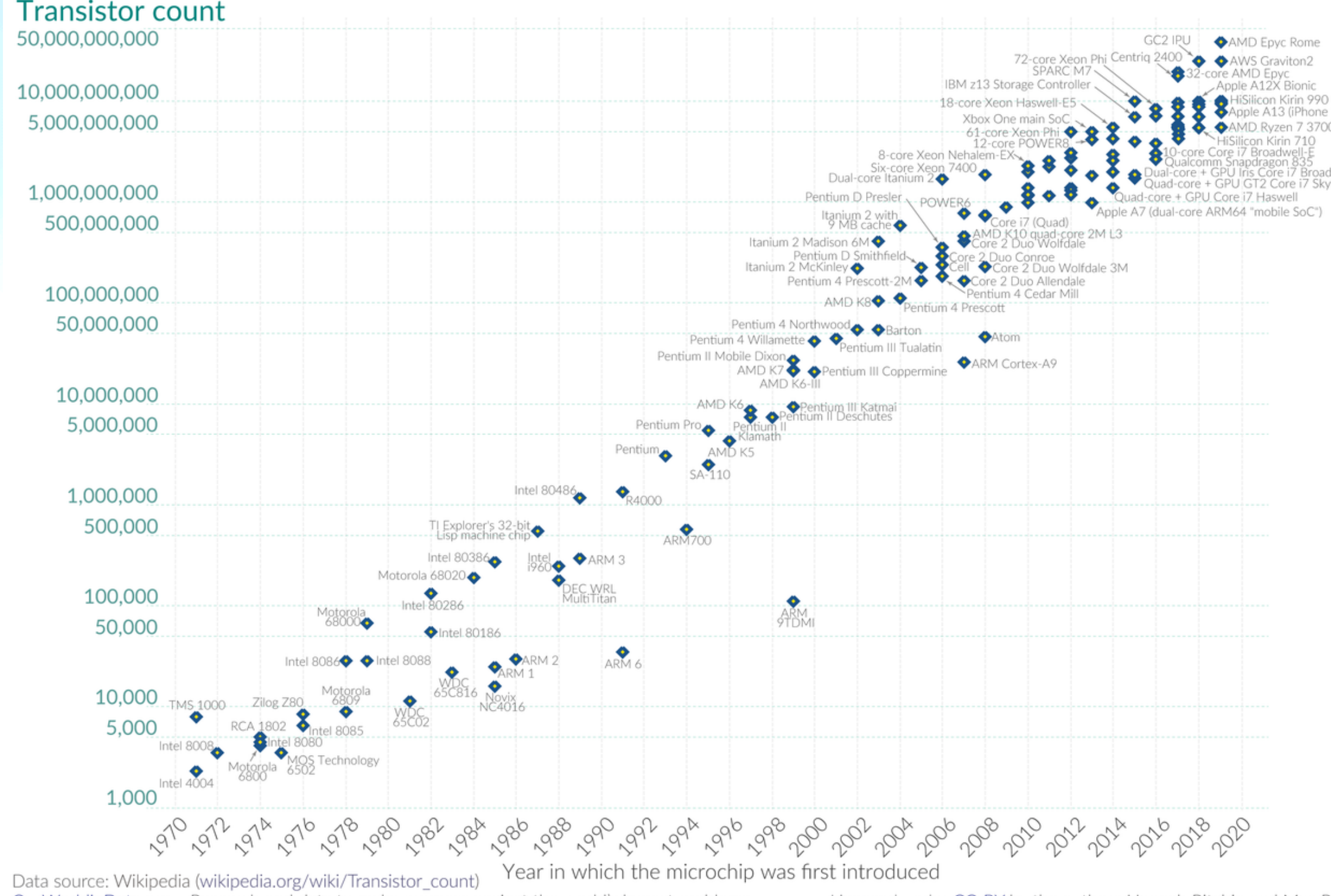

OurWorldinData.org - Research and data to make progress against the world's largest problems.

Licensed under CC-BY by the authors Hannah Ritchie and Max Roser.

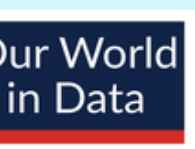

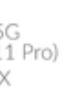

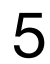

### **Wann KI einsetzen? Intuition und Erfahrung entwickeln**

Immer wieder Frage stellen: wo kann KI unterstützen? The limit is your imagination.

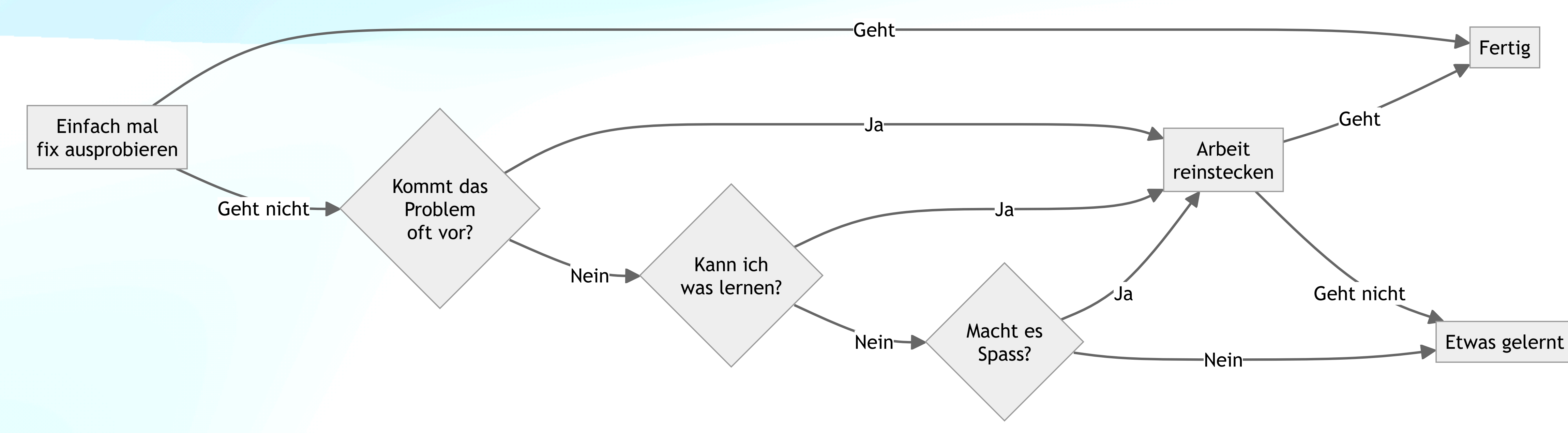

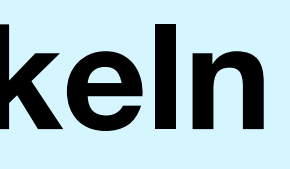

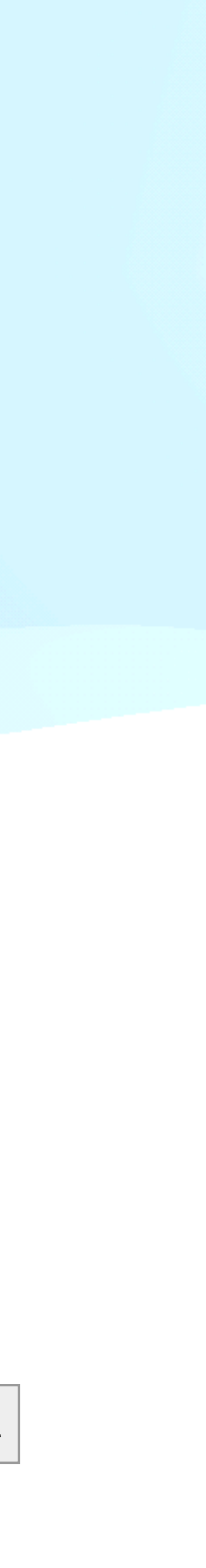

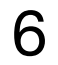

### **"Eine KI ist auch nur ein Mensch" Intuition zur KI Nutzung ist wichtig**

- Mentales Modell "Mensch" ist besser als "Computer"
- Immenses Langzeitgedächtnis

ABER (zur Zeit):

- Keine Lernfähigkeit -> immer alle nötigen Informationen mitgeben
- Keine Persönlichkeit -> evtl. beschreiben was und wie gewünscht
- Keine Handlungsplanung -> führen der KI durch Prompts
- ähnlich zu menschlichen Fehlern: Halluzinationen, Prompt-Injection, ...

Kompensation im konkreten Einsatz nötig

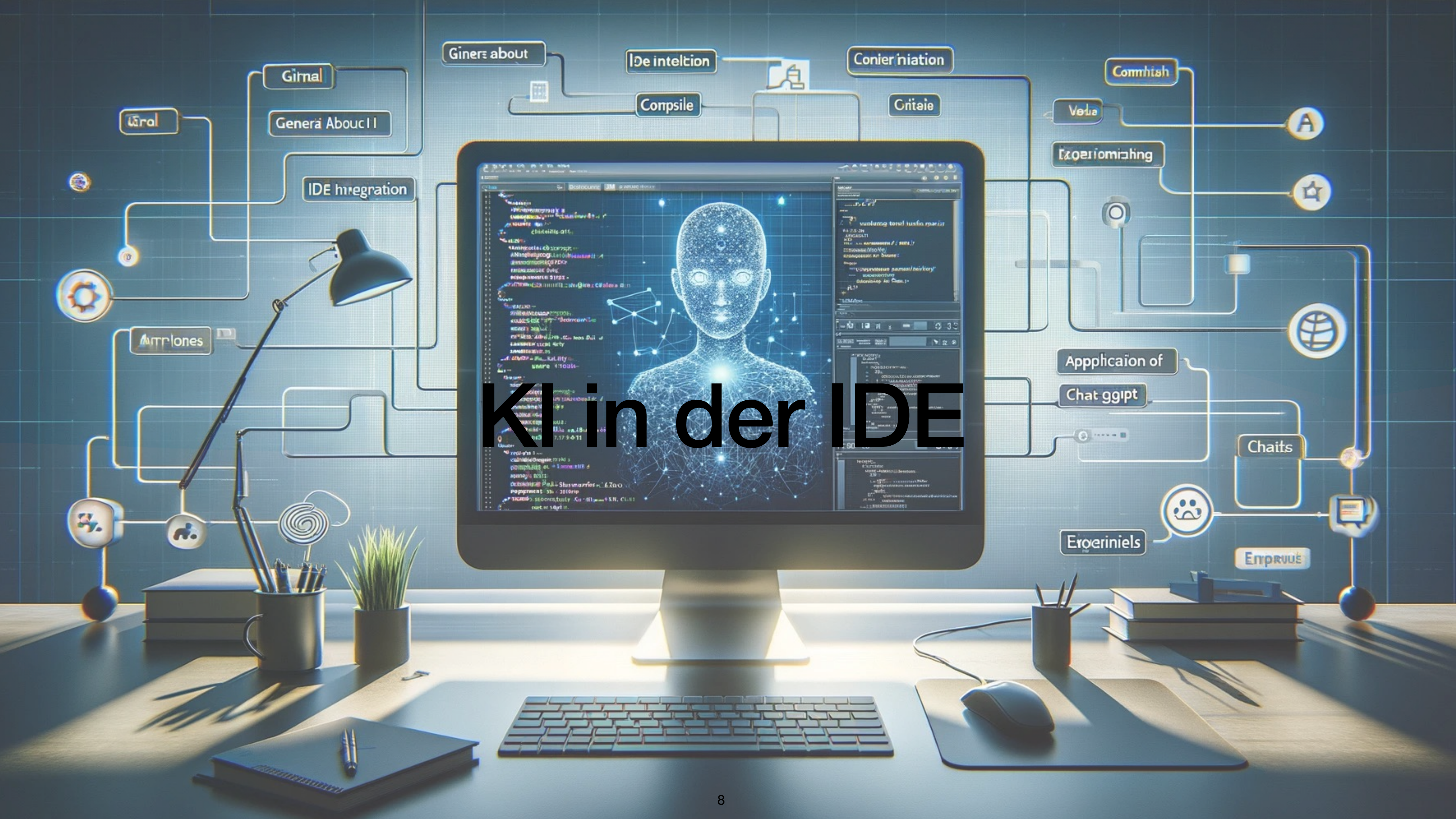

### **IDE Plugins Github [Copilot](http://www.stoerr.net/blog/developmentWithAI) u.a.**

- Github Copilot o.ä. in der IDE ein Muss! Diverse Alternativen: [Tabnine](https://www.tabnine.com/), Jetbrains Al Assistant, ...
- Starke Unterstützung der "Coding" Phase beim Entwickeln
- "Do what I think": schlägt oft vor, was ich gerade tippen wollte

... Demonstration ...

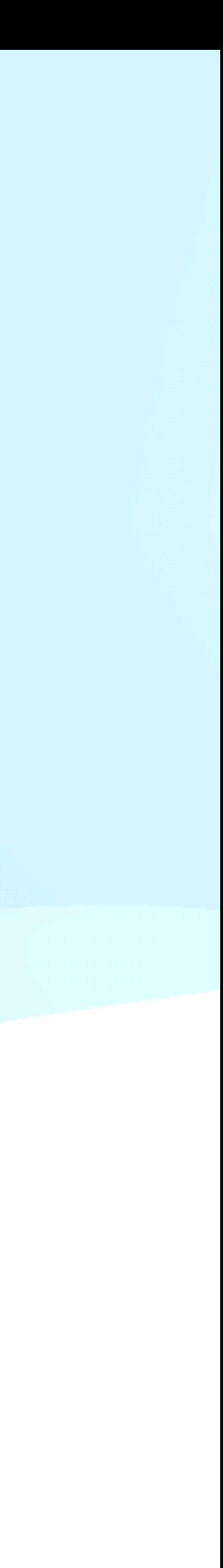

### **Github Copilot Demonstration Zusammenfassung**

# • Refactoring: Cursor direkt vor zu refactorenden Code setzen und mit

- gut beim Aufnehmen von Mustern
- Kommentare zuerst schreiben!
- Refactoring starten -> oft passende Vorschläge
- für unerfahrene und für erfahrende Entwickler extrem hilfreich
- 
- ggw. keine Übersicht über Codebasis

• Chat: nutzbar für Refactoring, Tests erzeugen, Fragen beantworten, ...

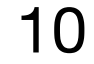

### **Github Copilot / IDE Plugins Mögliche Bedenken**

- Datensicherheit:
	- Nutzung vertrauenswürdiger Firmen
	- Business Services erfüllen viele Anforderungen, zunehmend weitere Alternativen, evtl. local Hosting
- Urheberrechtsrisiko: sollte bei Generieren von angepassten kleinen Codeschnipseln eigentlich gering sein
- Code-Bloat: bekanntes Problem -> Lösung durch Disziplin
- Verwendung von unverstandenen Code-Vorschlägen -> Disziplin

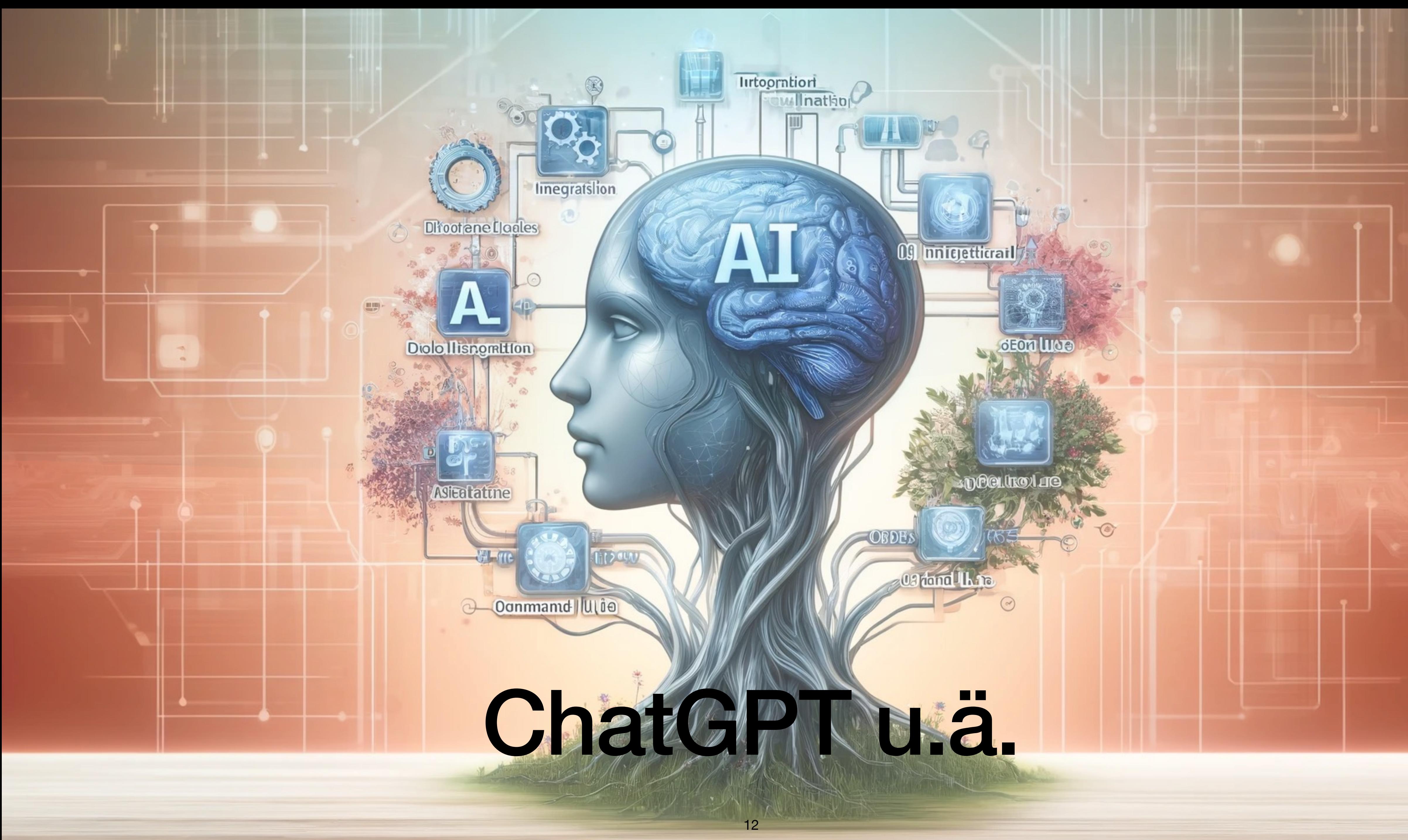

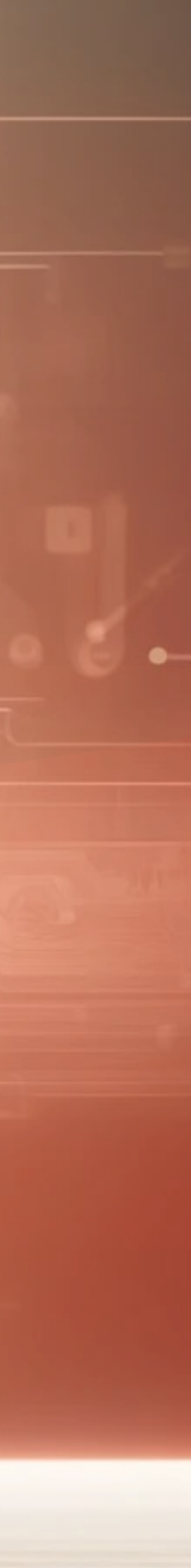

### **Die vielen Nutzen von ChatGPT**

- Alternativen verfügbar: [Claude](http://www.apple.com/uk), [Gemini,](https://gemini.google.com/app) ..., (lokale Modelle)
- Fragen beantworten
- Diskussionspartner (modernes "Rubber Duck Debugging")
- für [Coding](https://github.com/stoerr/DevelopersChatGPTToolBench), als [Script Factory,](http://www.stoerr.net/blog/scriptfactory) [Konzepte](http://www.stoerr.net/blog/writingSpecs)
- Triggern von Aktionen möglich (GPTs, tools)

### **ChatGPT als Scriptfactory Kleinere Tools schreiben wird oft trivial einfach**

### Prompt-Fragment Beispiel:

*Erzeuge ein bash script für MacOS mit arm64 Architektur. Es kann MacOS Kommandozeilentools oder mit Package Manager homebrew installierbare Kommandos benutzen. Nutze getopt. Kommentiere den Script. Nach Unix Konventionen soll es wenn ohne Argumente oder mit --help aufgerufen wird eine Kurzbeschreibung incl. Kommandozeilenargumente ausgeben.* 

+ Kurzbeschreibung vorgeben

Nacharbeit u.U. mit Github Copilot oder auch im Chat

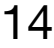

## **ChatGPT für Fachkonzepte**

• Manuell geschrieben und schrittweise ergänzt: Grundidee, Entscheidungen,

• Weitere Abschnitte erst automatisch auf Anforderung generiert, und dann

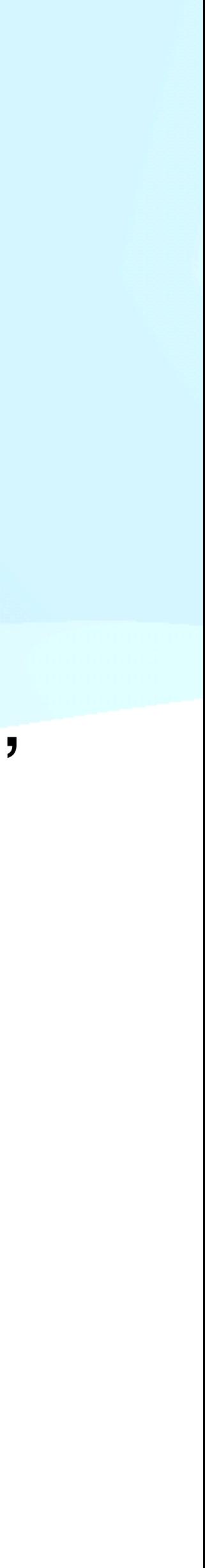

- Feature Spezifikationen von Composum AI stark ChatGPT unterstützt (Beispiel Composum AI [/featurespecs/\[0-5\]\\*.md\)](https://github.com/ist-dresden/composum-AI/tree/develop/featurespecs)
- [Schrittweiser Prozess:](https://github.com/ist-dresden/composum-AI/blob/develop/featurespecs/FeatureCreationProcess.md)
	- out of scope
	- nachbearbeitet
- Fühlt sich an wie "rapid prototyping" der Spezifikation
- [www.stoerr.net/blog/writingSpecs](http://www.stoerr.net/blog/writingSpecs)

### **Prompt-Ideen für Fachkonzepte (für [Dialog,](https://github.com/ist-dresden/composum-AI/blob/develop/featurespecs/1ContentCreationDialog.md) erzeugen jeweils eigenen Abschnitt der nacheditiert wird)**

- 20 zusätzliche Dinge, die das Feature erweitern -> Scope abstecken
- typische Nutzer-Workflows ausgeben
- Liste von benötigten Dialogelementen
- Vorschlag für Dialoglayout
- Rendering Dialoglayout : Ascii-Art, SVG, HTML
- Interaktionsdiagramm, ...
- Testcase-Vorschläge

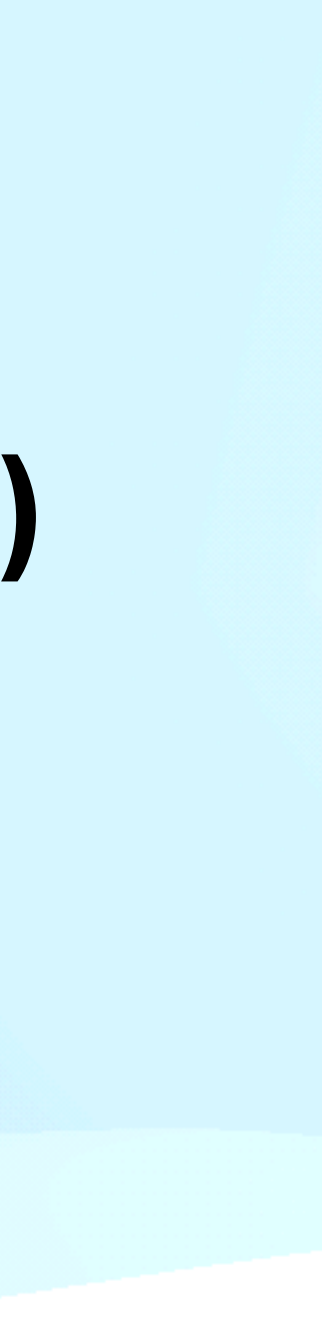

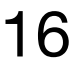

# **Prompt-Beispiel**

Erstelle eine ASCII-Art des Dialogs, gerendert als Markdown-Codeblock mit 4

- Leerzeichen Einrückung.
- Buttons sollten mit ihrem Text wie [Abbrechen] gerendert werden.
- Drop-Down-Listen können wie [\/ Vordefiniert] gerendert werden.
- Textfelder, Textbereiche sollten mit einer Beschreibung des Inhalts gezeigt werden, und ihre Fläche mit \_ ausgefüllt werden, um die Fläche, die sie einnehmen, zu zeigen. (Für Textbereiche wird das mehrere Zeilen sein.)
- Die Namen von Gruppen und Untergruppen sollten nicht gezeigt werden, außer wenn sie im vollständig implementierten Dialog erscheinen sollen.

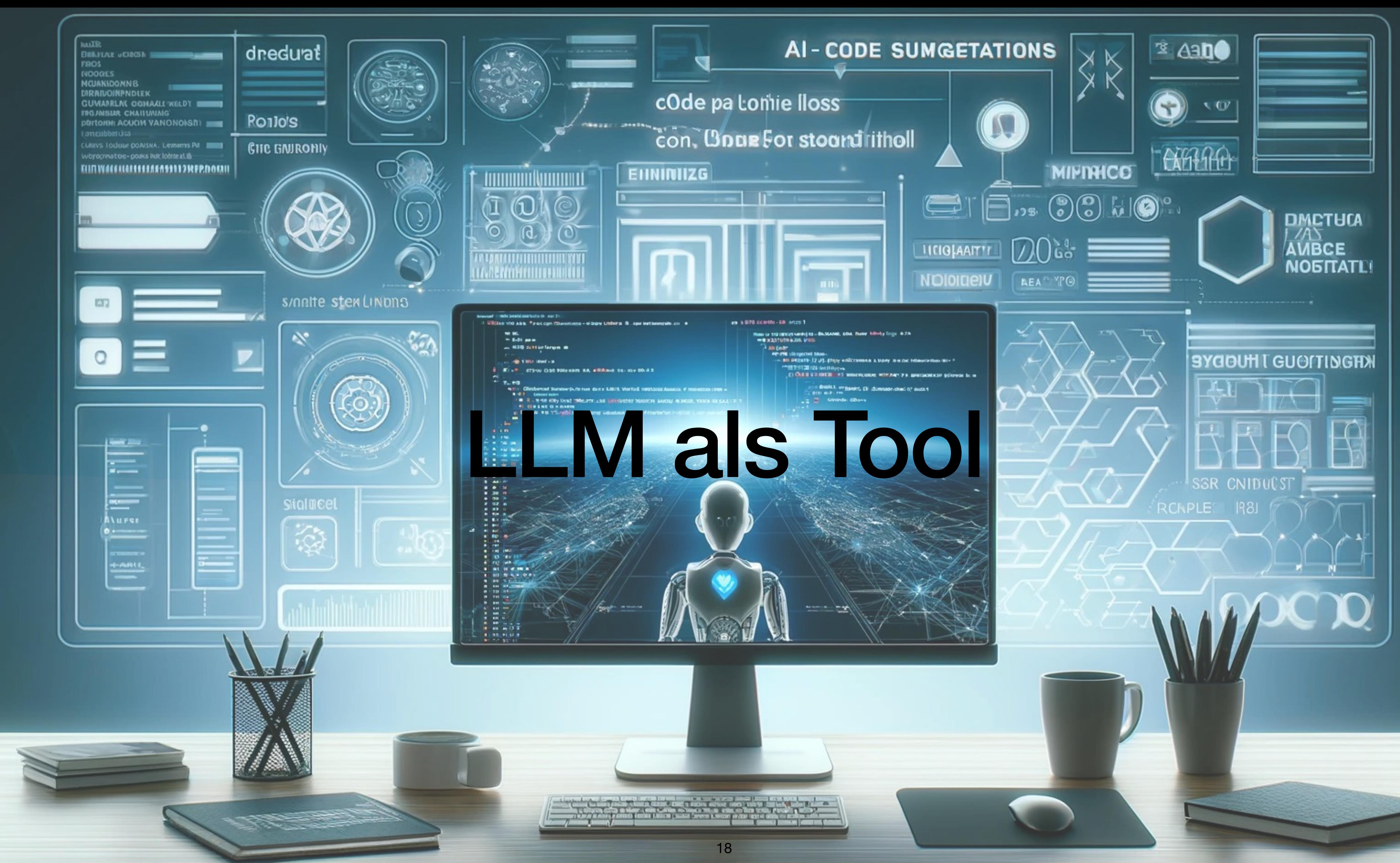

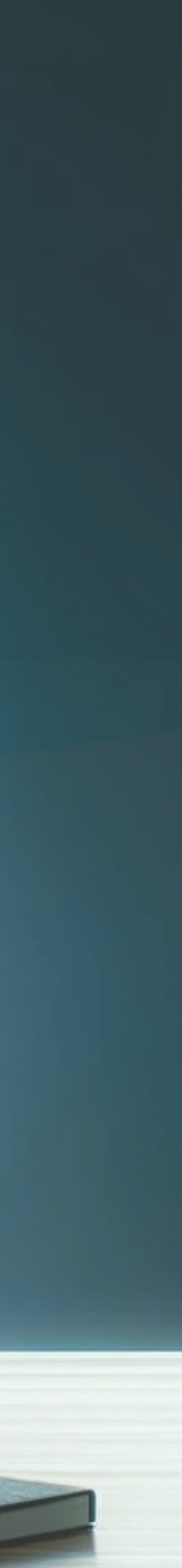

### **Einsatz von LLM für eigene Tools Chat [Completion](https://platform.openai.com/docs/guides/gpt/chat-completions-api) API - einfach aber mächtig**

- "Liefere eine zu dieser Unterhaltung passende Antwort" - nicht auf reale Unterhaltung festgelegt!
- Integration Hintergrundinformationen, Beispiele für erwartete Antworten, Instruktionen, Daten

• Pattern zur Trennung Daten / Instru "die Daten der KI in den Mund lege -> saubere Trennung, stabiler gegen prompt injection

Nutzer: Hallo!

Modell: Hallo! Wie kann ich ihnen helfen?

Nutzer: Schreibe ein Gedicht über die Composum AI!

 $|$ Modell:  $?$ 

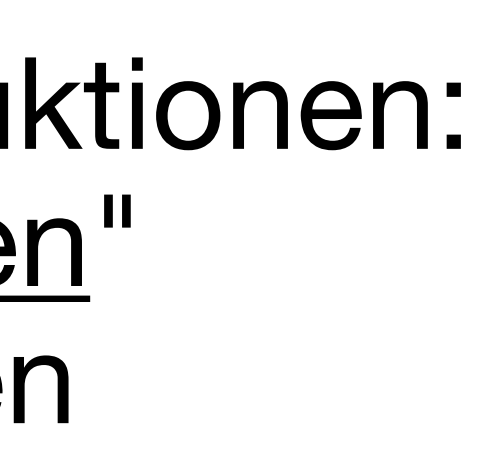

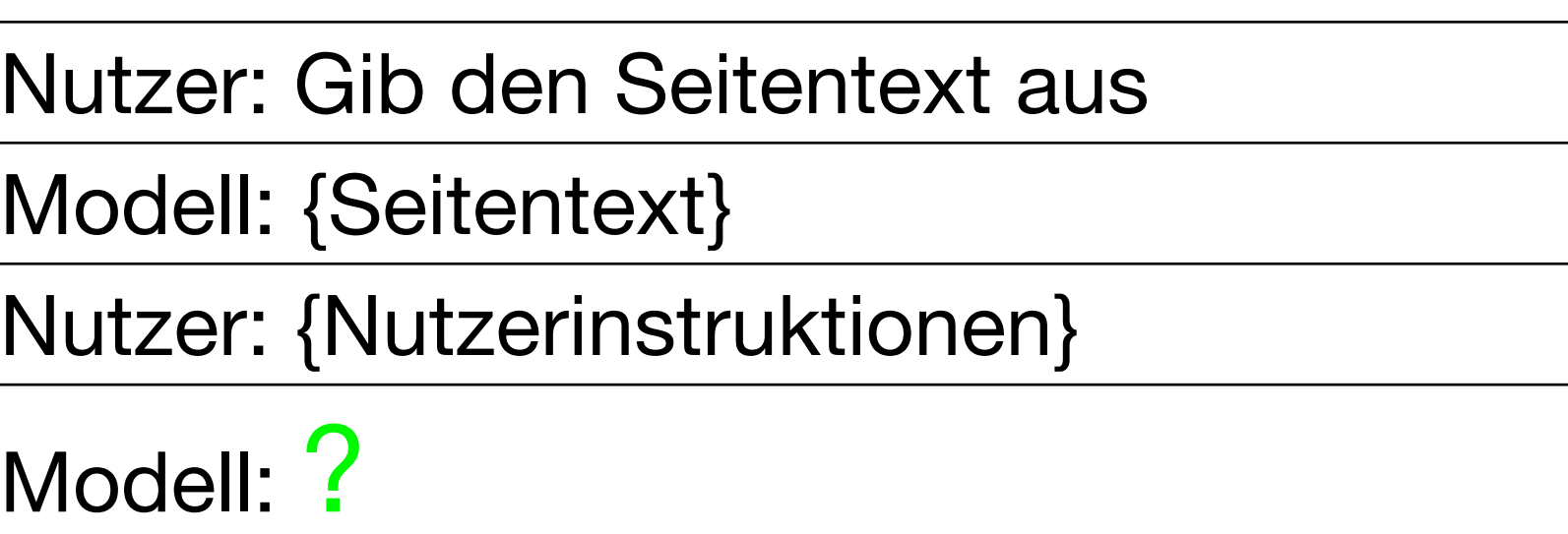

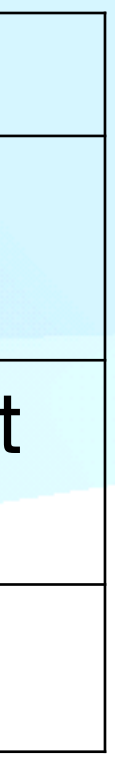

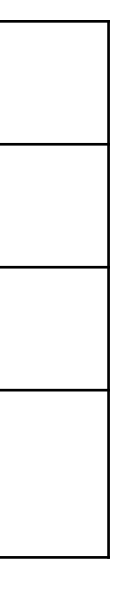

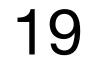

# **LLM auf der Kommandozeile**

- Github Copilot für Kommandozeile: erstellt Kommandos aus Beschreibung
- Tools zur Nutzung der OpenAI API, lokaler Modelle o.ä.
	- LLM <https://github.com/simonw/llm> incl. vieler Plugins, Nutzung lokaler und anderer Modelle, ...
	- chatgpt <https://github.com/stoerr/chatGPTtools>
- Ergänzung der Kommandozeile durch Aufgaben wie Übersetzung, Formatänderungen, Auszüge, ..., die sich leicht verbal beschreiben lassen

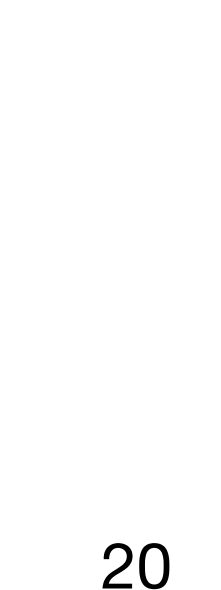

# **Umgang mit automatisch KI-generierten Files**

- Vielseitig: DSL, Code von Dokumentation oder umgekehrt, ...
- Generieren dauert etwas -> nur bei Bedarf anstossen
- Bei komplexeren Manipulationen Nachkontrolle nötig (manuell oder durch gute Tests)
	- Idee: Einchecken in Git -> automatisch manuelle Kontrolle bei commit
- [aigenpipeline.stoerr.net](https://aigenpipeline.stoerr.net/) :

aigenpipeline -p prompt.txt -o output.txt input.txt ...

- 
- Generieren nur bei Änderungen durch Einbetten Versionskommentar z.B.

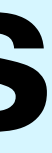

// AIGenVersion(4c07e3b5, prompt.txt-1.5, input.txt-7e10dd2a)

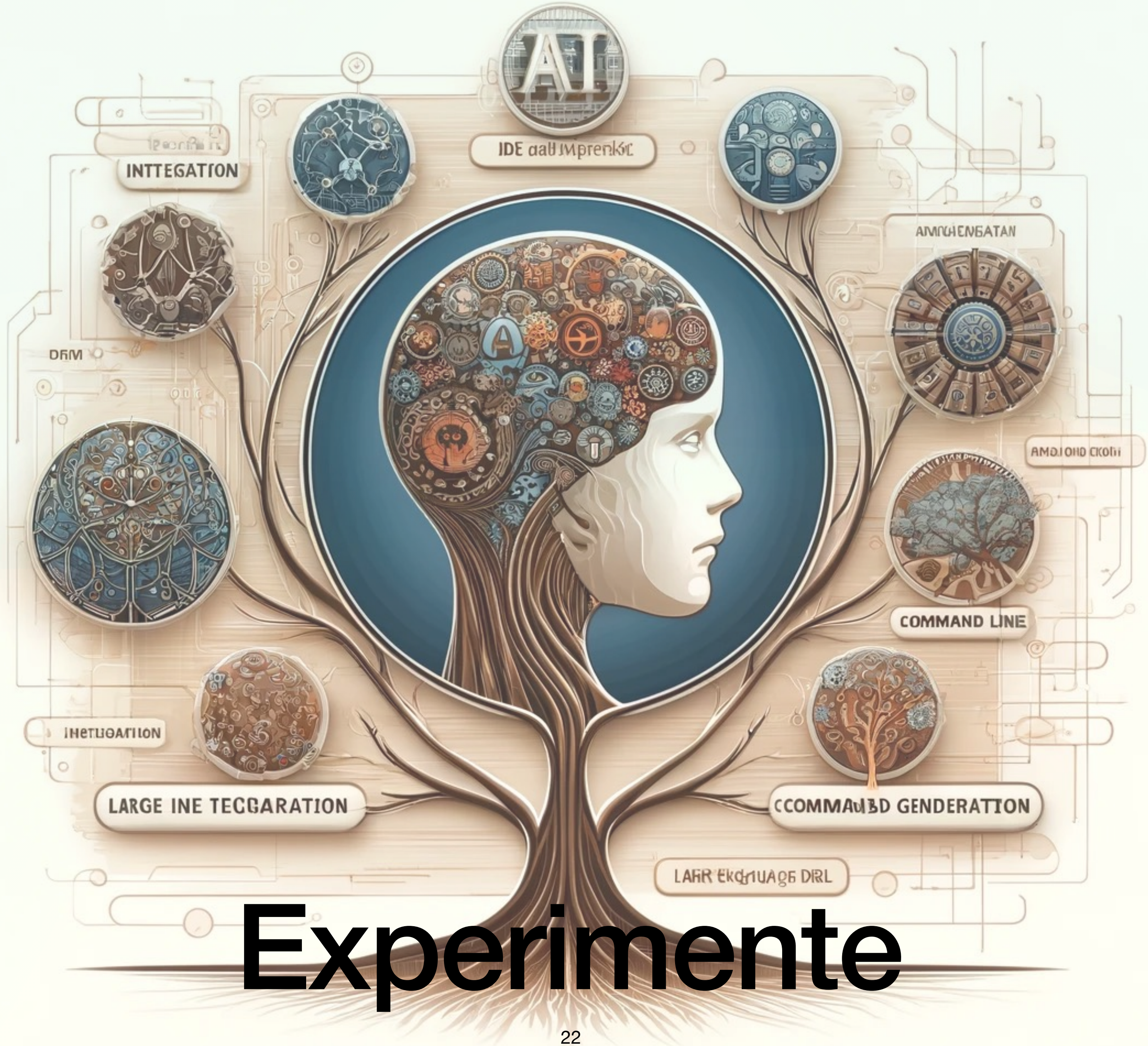

### **Generieren von ganzen Programmen? Grenzen der AI**

- Für einfache Fälle schrittweises Generieren von Dokumenten / Code je nach Komplexität möglich
- Tatsächlicher Ablauf ist aber nichtlinear und mit Iterationen und viel Kommunikation verbunden -> ggw. schwer möglich.
- Besser: Unterstützung bei Einzelaufgaben?

![](_page_22_Figure_4.jpeg)

![](_page_22_Picture_5.jpeg)

### **Generieren von Programmen: was geht Für kleine Prototypen: Generieren aus Spezifikation**

![](_page_23_Picture_2.jpeg)

![](_page_23_Figure_1.jpeg)

### "Spielwiese" - ChatGPT als Entwickler Chat mit autonomen Zugriff auf lokales Verzeichnis

![](_page_24_Figure_1.jpeg)

- 
- 
- 
- 
- 
- 

### **Co-Developer GPT engine**

![](_page_24_Picture_10.jpeg)

### **Entwicklungsunterstützung CoDeveloper GPT engine [codevelopergptengine.stoerr.net](https://codevelopergptengine.stoerr.net/)**

- Start in beliebigem Verzeichnis
- Zugriff durch ChatGPT innerhalb eines Chats auf dieses Verzeichnis
	- suchen, lesen, ändern von Dateien
	- Webzugriff (URL -> Markdown für ChatGPT)
	- Ausführen konfigurierter Aktionen (z.B. Build, Testlauf)
- Beispiele: Git Commits in engine source, die mit "ChatGPT: " anfangen
- OpenAI ChatGPT Plus nötig

![](_page_25_Picture_8.jpeg)

### <http://www.stoerr.net/ai> Links, Blog

Vielen Charles Repaire and Charles Repaire

### Austausch zum Thema gesucht!

### [www.composum.com](http://www.composum.com) / [ai.composum.com](http://ai.composum.com)

Viel Spaß!

![](_page_26_Picture_4.jpeg)

![](_page_26_Picture_5.jpeg)